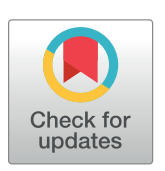

# **OPEN ACCESS**

**Citation:** Renault V, Tost J, Pichon F, Wang-Renault S-F, Letouzé E, Imbeaud S, et al. (2017) aCNViewer: Comprehensive genome-wide visualization of absolute copy number and copy neutral variations. PLoS ONE 12(12): e0189334. <https://doi.org/10.1371/journal.pone.0189334>

**Editor:** Michael Baudis, Universitat Zurich, SWITZERLAND

**Received:** August 3, 2017

**Accepted:** November 23, 2017

**Published:** December 19, 2017

**Copyright:** © 2017 Renault et al. This is an open access article distributed under the terms of the Creative Commons [Attribution](http://creativecommons.org/licenses/by/4.0/) License, which permits unrestricted use, distribution, and reproduction in any medium, provided the original author and source are credited.

**Data Availability Statement:** The source code and test data sets are available at [https://github.com/](https://github.com/FJD-CEPH/aCNViewer) [FJD-CEPH/aCNViewer](https://github.com/FJD-CEPH/aCNViewer).

**Funding:** The authors received no specific funding for this work.

**Competing interests:** The authors have declared that no competing interests exist.

<span id="page-0-0"></span>RESEARCH ARTICLE

# aCNViewer: Comprehensive genome-wide visualization of absolute copy number and copy neutral variations

 $V$ ictor  $\mathsf{Renault}^{1,2}$ \*, Jörg Tost $^{3\circ}$ , Fabien Pichon $^{3\circ}$ , Shu-Fang Wang-Renault $^{3}$ , **Eric Letouze´ <sup>4</sup> , Sandrine Imbeaud4 , Jessica Zucman-Rossi4 , Jean-Franc¸ois Deleuze1,2,3,5, Alexandre How-Kit2,5\***

**1** Laboratory for Bioinformatics, Fondation Jean Dausset–CEPH, Paris, France, **2** Laboratory of Excellence GenMed, Paris, France, **3** Laboratory for Epigenetics and Environment, Centre National de Recherche en Génomique Humaine, Institut de Biologie François Jacob, CEA, Evry, France, 4 Inserm, UMR-1162, Génomique fonctionnelle des tumeurs solides, Institut Universitaire d'Hématologie (IUH), Paris, France, **5** Laboratory for Genomics, Fondation Jean Dausset–CEPH, Paris, France

☯ These authors contributed equally to this work.

\* victor.renault@cephb.fr (VR); ahowkit@cephb.fr (AHK)

# Abstract

# **Motivation**

Copy number variations (CNV) include net gains or losses of part or whole chromosomal regions. They differ from copy neutral loss of heterozygosity (cn-LOH) events which do not induce any net change in the copy number and are often associated with uniparental disomy. These phenomena have long been reported to be associated with diseases and particularly in cancer. Losses/gains of genomic regions are often correlated with lower/higher gene expression. On the other hand, loss of heterozygosity (LOH) and cn-LOH are common events in cancer and may be associated with the loss of a functional tumor suppressor gene. Therefore, identifying recurrent CNV and cn-LOH events can be important as they may highlight common biological components and give insights into the development or mechanisms of a disease. However, no currently available tools allow a comprehensive whole-genome visualization of recurrent CNVs and cn-LOH in groups of samples providing absolute quantification of the aberrations leading to the loss of potentially important information.

#### **Results**

To overcome these limitations, we developed aCNViewer (Absolute CNV Viewer), a visualization tool for absolute CNVs and cn-LOH across a group of samples. aCNViewer proposes three graphical representations: dendrograms, bi-dimensional heatmaps showing chromosomal regions sharing similar abnormality patterns, and quantitative stacked histograms facilitating the identification of recurrent absolute CNVs and cn-LOH. We illustrated aCN-Viewer using publically available hepatocellular carcinomas (HCCs) Affymetrix SNP Array data [\(Fig](#page-2-0) 1A). Regions 1q and 8q present a similar percentage of total gains but significantly

<span id="page-1-0"></span>different copy number gain categories (p-value of 0.0103 with a Fisher exact test), validated by another cohort of HCCs (p-value of 5.6e-7) [\(Fig](#page-4-0) 2B).

#### **Availability and implementation**

aCNViewer is implemented in python and R and is available with a GNU GPLv3 license on GitHub <https://github.com/FJD-CEPH/aCNViewer> and Docker [https://hub.docker.com/r/](https://hub.docker.com/r/fjdceph/acnviewer/) [fjdceph/acnviewer/.](https://hub.docker.com/r/fjdceph/acnviewer/)

#### **Contact**

aCNViewer@cephb.fr

# **Introduction**

Human cancers can be characterized by different levels of genomic instability. Whole or sections of chromosomes can be recurrently rearranged, lost, or amplified. Such changes can depend on either the type, the stage, or the grade of the tumors providing important clinical and biological information [3-5]. These gains/losses of genomic regions can have effects ranging from the simple gene dosage effect, where gains or losses are associated with a respectively higher or lower gene expression  $[6-8]$ , to effects on chromatin structure with potential longrange effects on global expression [[9\]](#page-13-0). In particular, LOH and cn-LOH events can be linked with a loss of function via the loss of a tumor suppressor gene as exemplified by the classical Knudson two-hit model [\[10](#page-13-0)[,11\]](#page-14-0). These numerical or structural chromosomal abnormalities have been intensively characterized for nearly 50 years by increasingly resolutive methods. Earlier methods typically involved cytogenetics with (spectral) karyotyping [[12](#page-14-0)]. This technique was succeeded by CGH  $[13]$  $[13]$  $[13]$  and SNP  $[14,15]$  arrays, and more recently next generation sequencing (NGS) [[16](#page-14-0),[17](#page-14-0)]. CGH arrays only allow the identification of relative copy number variations [\[13\]](#page-14-0) and many tools, such as CGHregions [\[18\]](#page-14-0), CGHpro [[19](#page-14-0)], have been developed for that purpose. On the other hand, SNP-arrays and NGS are more precise and enable the estimation of absolute copy number as well as copy neutral events. This became possible through the use of different developed algorithms such as PICNIC [\[20\]](#page-14-0), GAP [[21](#page-14-0)], ASCAT [\[22\]](#page-14-0), OncoSNP [\[23\]](#page-14-0), GPHMM [[24](#page-14-0)], ExomeCNV [\[25\]](#page-14-0), VarScan2 [[26](#page-14-0)], ABSOLUTE [\[27\]](#page-14-0) and Sequenza [\[28\]](#page-14-0). Some of these tools [\[22,28\]](#page-14-0) can also predict the average ploidy and/or the percentage of contamination of the tumor with constitutional DNA from normal cells. CGH arrays produce log2 intensity ratios, LRR, between the samples of interest and a reference sample allowing the identification of regions with gains (LRR *>* 0) or losses (LRR *<* 0). From SNP array and WGS/WES data though, it is possible to calculate LRR values along with B Allele Frequencies (BAF) given by the formula:  $b / (a+b)$  with a and b being the intensities of the a and b alleles respectively. The addition of BAF values to LRR values facilitates absolute copy number estimates. Indeed, both ASCAT and Sequenza introduce  $\Psi$ , the sample ploidy, and  $\rho$ , the percentage of tumor cells within the sample of interest along with  $n_a$  and  $n_b$ , the number of copies of alleles a and b in their respective models. ASCAT will use two equations (one for LRR and one for BAF) expressed as functions of the unknowns,  $\Psi$ ,  $\rho$ ,  $n_a$  and  $n_b$ . By rearranging these two equations, n<sub>a</sub> and n<sub>b</sub> will then be expressed as functions of the LRR and BAF values,  $\Psi$ , and ρ. By iterating through a range of realistic values for  $\Psi$  and ρ, different values of n<sub>a</sub> and n<sub>b</sub> are calculated along with a goodness-of-fit score in order to estimate  $n_a$ ,  $n_b$ ,  $\Psi$ , and  $\rho$ . Conversely, Sequenza uses a probabilistic model where the probability densities of LRR and BAF

<span id="page-2-0"></span>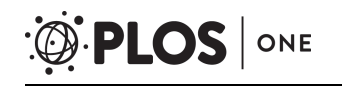

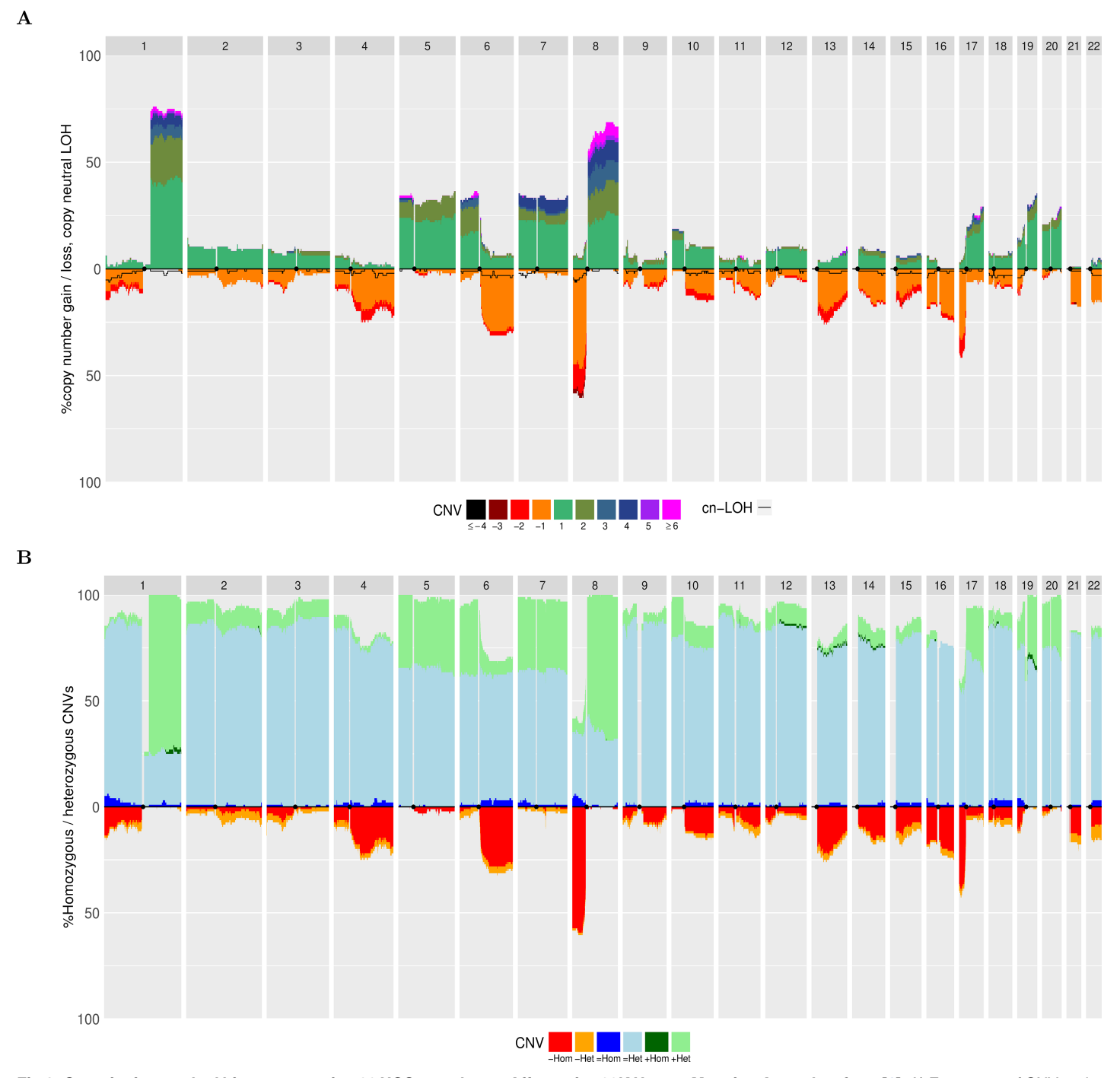

[Fig](#page-0-0) 1. Quantitative stacked histograms using 96 HCC samples on Affymetrix 500K Human Mapping Array data from [\[1\]](#page-13-0). A) Frequency of CNV and cn-LOH events along the genome. The left axis indicates the frequency of gains or losses among the 96 samples and the legend below indicates the number of copy number gains or losses from the reference baseline. The black line indicates the frequency of cn-LOH along the genome in negative ordinates. B) Frequency of homozygous/heterozygous CNVs along the genome. Copy-neutral events / gains and losses are respectively displayed in positive and negative ordinates.

<https://doi.org/10.1371/journal.pone.0189334.g001>

are modeled using a non-standardized Student's t-distribution. Sequenza uses a maximum a posteriori approach over a range of realistic values for  $\Psi$  and  $\rho$  to first estimate  $\Psi$  and  $\rho$  before estimating  $n_a$  and  $n_b$ . These algorithms treat each sample individually and display different

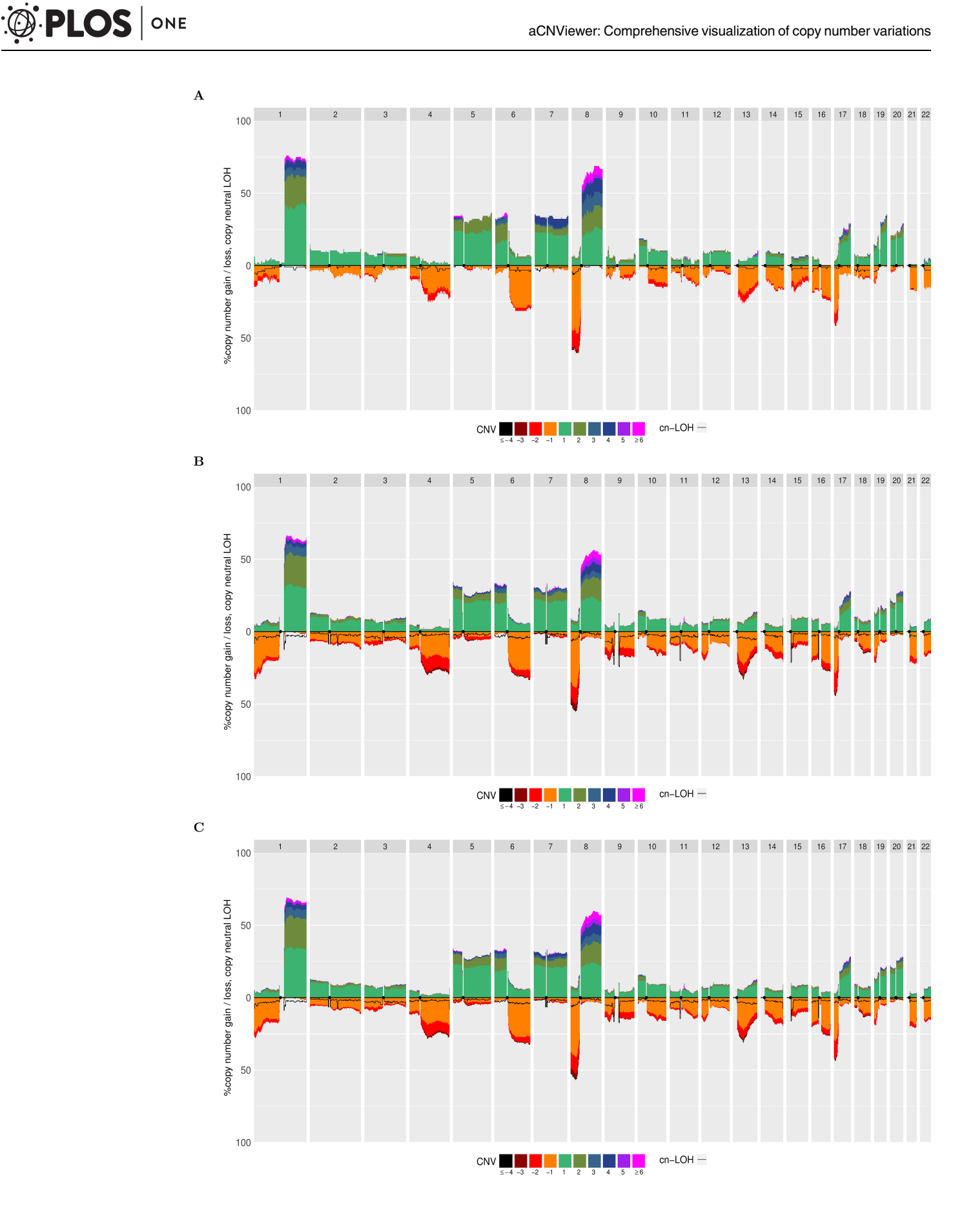

<span id="page-4-0"></span>**[Fig](#page-1-0) 2. Quantitative stacked histograms produced by aCNViewer showing the frequency of CNVs and cn-LOH along the genome in HCCs.** Quantitative stacked histograms generated using A) 96 freely available HCC Affymetrix 500K Human Mapping Array data [[1](#page-13-0)], B) 243 HCC WES experiments from [[2](#page-13-0)] and C) 317 pooled HCCs from both SNP and WES experiment data.

<https://doi.org/10.1371/journal.pone.0189334.g002>

output files which show copy number or copy neutral variations and tumor ploidy and/or the percentage of tumoral DNA in the samples. However, they do not provide a genome-wide visualization of the different chromosomal aberrations for groups of samples; this would facilitate the identification of recurrent events. Other tools have been developed for the visualizations of CNVs of different samples simultaneously in one figure. These either use CGH array data such as in ChARMView [\[29\]](#page-14-0), or SNP array or/and NGS data such as in Circos [\[30\]](#page-14-0), YMAP [\[31\]](#page-14-0), the extensively used Integrative Genomics Viewer [\[32\]](#page-15-0) and the commercially available Nexus Copy Number<sup>TM</sup> Software (Biodiscovery). However, these visualization tools only represent the chromosomal aberrations in a relative manner. Only gains and high gains or losses and high losses are indicated even when the algorithm used for the CNV analysis gives absolute CNV results. Hence information is lost when using these tools. Furthermore, some of them do not allow a representation of all the samples in one superimposed figure where frequencies of the events can be visually identified [\[29\]](#page-14-0) or they show only a chromosomal view instead of a whole genome view [[32](#page-15-0)].

Here, we developed aCNViewer, a genome-wide visualization tool for the representation of absolute copy number and copy neutral variations (chromosome losses and gains, LOH and cn-LOH) of groups of samples. This includes a whole pipeline for processing raw SNP and whole exome/genome paired (tumor/peritumoral) bam data. aCNViewer allows the easy identification of recurrent events through three different graphical outputs: dendrograms, bi-dimensional heatmaps, and stacked histograms. These represent a comprehensive visualization of copy number and copy neutral variations which might help the understanding of the underlying biology of the tumors and identify potential candidate genes implicated in tumorigenesis.

### **Results & discussion**

aCNViewer includes a whole pipeline for processing raw SNP and whole exome/genome paired (tumor/peritumoral) bam data with ASCAT [\[22](#page-14-0)] and Sequenza [[28\]](#page-14-0) algorithms respectively which allow the identification of absolute copy number and copy neutral variations for each sample individually [\(Fig](#page-5-0) 3). The CNV data are converted into a matrix using a basic windowing approach. The user specified window length gives the resolution used by aCNViewer to compute dendrograms and bi-dimensional heatmaps. Additionally, from the CNV data, genomic segments with associated sample names and copy number values are merged to obtain nonoverlapping segments containing the list of all samples sharing a related genomic position and copy number value. The estimated ploidy for each sample is subtracted from the copy number values of these resulting segments or, alternatively, from the entries of the matrix constructed for dendrograms and heatmaps. Thus, a copy number of 0 means no copy number change. These adjusted windows or the matrix of segments at base resolution (see section "Construction of  $M_s$ , a matrix of segments at base resolution" below) are then plotted into a stacked histogram representing genome-wide absolute copy number and copy neutral variations over all samples in a group ([Fig](#page-2-0)  $1A$ ). aCNViewer also outputs a record of recurrently aberrant regions with the frequency of each event along with different statistics implemented in GISTIC [\[33\]](#page-15-0).

In order to illustrate aCNViewer, we processed publically available Affymetrix 500K Human Mapping Array data on 96 hepatocellular carcinomas (HCCs) [\[1](#page-13-0)] classified according to Barcelona Clinic Liver Cancer (BCLC) staging and generated the graphical outputs using

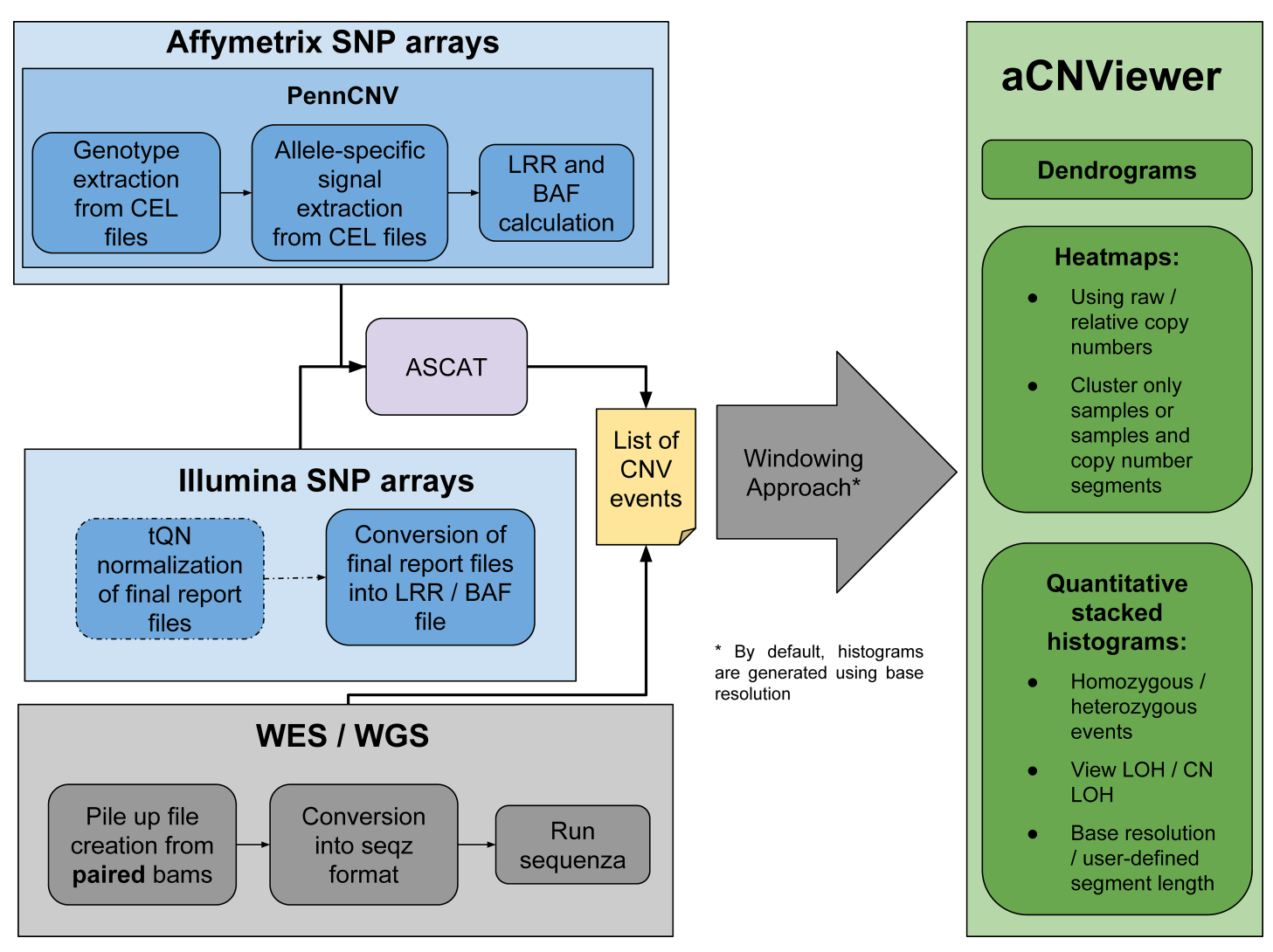

**[Fig](#page-4-0) 3. Overview of the different steps handled by aCNViewer.** aCNviewer can process Affymetrix and Illumina SNP arrays as well as NGS data. LRR and BAF files are obtained after processing SNP raw data by PennCNV for Affymetrix and a threshold quantile normalization (tQN) for Illumina and subsequent use of ASCAT for CNV and cn-LOH detection. For NGS data, paired tumoral and non-tumoral whole exome/genome sequencing bam data are converted into seqz format and processed by Sequenza for CNV detection. aCNViewer converts CNV data into a CNV matrix with the window size defined by the user and which is subsequently used to compute dendrograms and heatmaps. Quantitative stacked histograms can be generated using the same matrix or a matrix of segments at base resolution (default behaviour). Text files are also available through GISTIC [\[33](#page-15-0)] providing a robust statistical way to select recurrent CNVs.

<https://doi.org/10.1371/journal.pone.0189334.g003>

<span id="page-5-0"></span>**PLOS** ONE

2Mb windows. The dendrogram allows the identification of two main groups of HCCs based on CNVs. These did not cluster according to their BCLC staging [\(Fig](#page-7-0) 4A) nor other clinical or molecular features available. In the bi-dimensional heatmap representation of CNVs, the absolute CNVs (0–8 copies and *>*8) are shown in all HCC samples and reveal that the samples cluster in two main groups according to their ploidy: 1) diploid and pseudo-diploid tumors and 2) polyploid (mainly pseudo-tetraploid) tumors [\(Fig](#page-7-0) 4B). Finally, the stacked histogram [\(Fig](#page-2-0) 1A) allowed the easy detection of recurrent CNVs and cn-LOH among HCCs. The zero baseline indicates the "normal" copy number of the chromosomes, which is in most cases diploid but can also be triploid, tetraploid or more. The use of a correct baseline is essential for the identification of recurrent CNVs as exemplified in S1 [Fig](#page-12-0) where one pseudo-diploid HCC sample and one pseudo-tetraploid HCC sample harbored most of the shared chromosomal aberrations

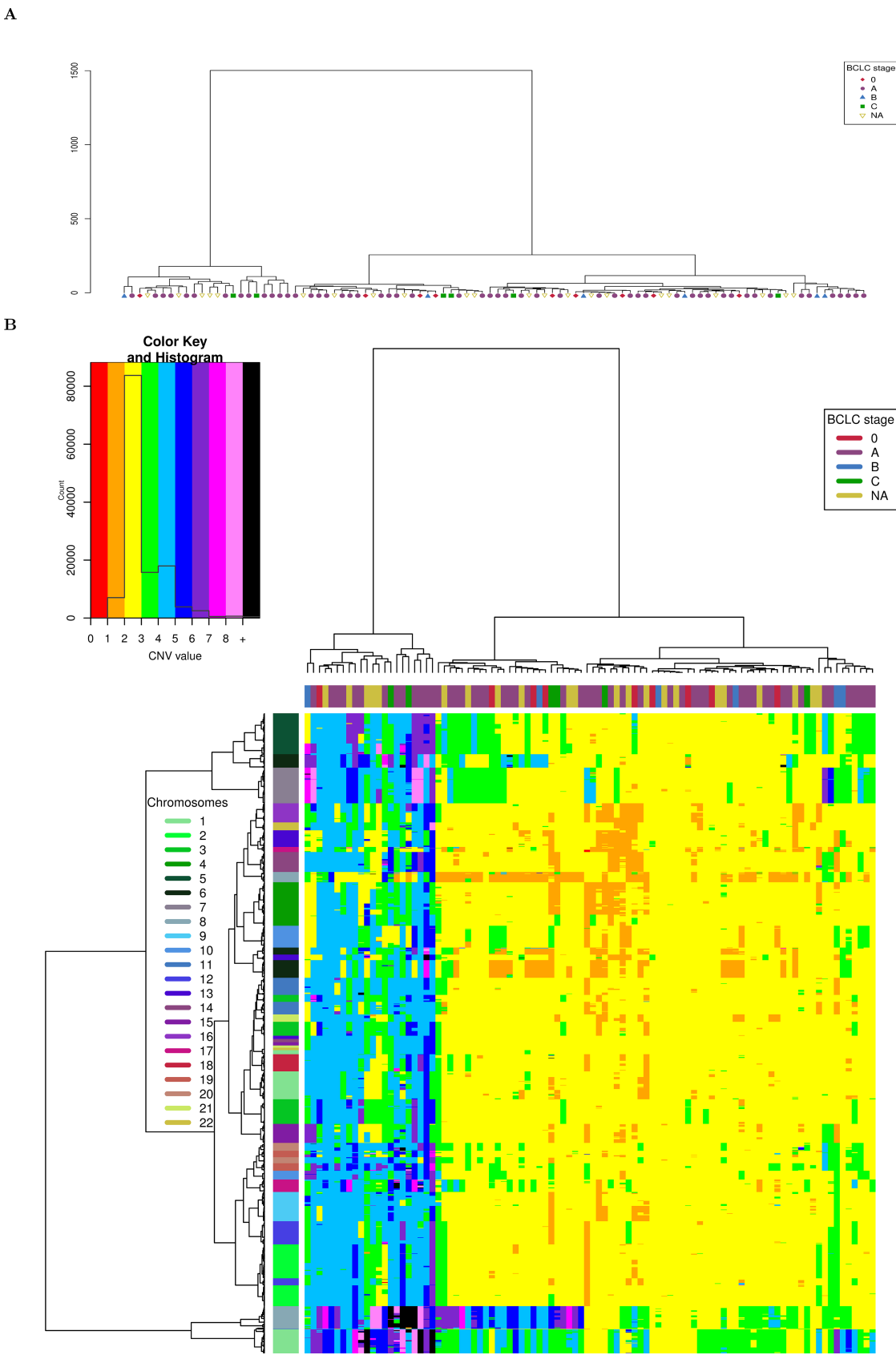

**DIDS** ONE

<span id="page-7-0"></span>[Fig](#page-5-0) 4. Hierarchical clustering of HCCs from [[1\]](#page-13-0) according to BCLC staging and based on CNVs. A) Dendrogram representation. B) Bi-dimensional heatmap. A 2Mb window length is used for computation. The chromosomes of each window are shown on the right and the BCLC staging of each tumor is given on top of the bi-dimensional heatmap.

<https://doi.org/10.1371/journal.pone.0189334.g004>

(chr 1q gain, chr 8p loss, and chr 8q gain). Differences between the two tumors would not have been revealed in the pseudo-tetraploid HCC sample if the ploidy baseline of both samples were set by default to 2. All reported recurrent gains and losses listed in Fig 1 of [[1](#page-13-0)] are also found in our histogram ([Fig](#page-2-0) 1A). Moreover, due to the representation of absolute CNVs, statistically significant differences (p-value of 0.0103 with a Fisher exact test) between the two most frequent CN gains can be found: region 1q presents a copy gain " $\geq$  +4" for about 7% of the samples compared to 25% of the samples for region 8q ([Fig](#page-2-0) 1A). These results were confirmed in another independent set of 243 HCC samples from WES experiments [\[2\]](#page-13-0). aCNViewer was used to reproduce the differences in CN gains between regions 1q and 8q [\(S2B](#page-12-0) Fig, p-value of 5.6e-7 with a Fisher exact test). This suggests a possible biological implication of these quantitative CNV differences in HCC and confirms the need of such a representation of CNV and cn-LOH for a better understanding of the underlying biology of the disease (losses seem to be more pronounced, though, in the histogram generated using the WES data [\(Fig](#page-4-0) 2B) compared to the one from the SNP array data [\(Fig](#page-4-0) 2A). See Supplementary section "Comparison of the quantitative stacked histograms between SNP array and WES data" in S1 [File](#page-12-0) for more details). By using CGHregions [[18](#page-14-0)] on the Affymetrix data set [[1\]](#page-13-0), we confirmed that the global trend of gains and losses are consistent with ASCAT results (S2 [Fig](#page-12-0)) (some differences are notable though and this is discussed in the supplementary section "Comparison of the quantitative stacked histograms using SNP array data from [\[1](#page-13-0)] processed with ASCAT and CGHregions" in S1 [File\)](#page-12-0). Finally, we merged HCC CNV data from Affymetrix 500K Human Mapping Array and WES sequencing experiments processed with ASCAT and Sequenza respectively to obtain a whole-genome visualization of recurrent CNV and cn-LOH events on a larger group of samples. Thus, we demonstrate the possibility by aCNViewer to generate a single graph based on data from multiple experimental designs in order to gain more statistical power [\(Fig](#page-4-0) 2C). 1,237 samples from Hapmap3 on the Affy6 platform (ftp://[ftp.ncbi.nlm.nih.gov/hapmap/raw\\_data/](http://ftp.ncbi.nlm.nih.gov/hapmap/raw_data/hapmap3_affy6.0/) [hapmap3\\_affy6.0/\)](http://ftp.ncbi.nlm.nih.gov/hapmap/raw_data/hapmap3_affy6.0/) were processed using aCNViewer ([S5](#page-12-0) and [S6](#page-12-0) Figs). As expected, few recurrent copy number events were present.

aCNViewer has certain limitations including the fact that it does not currently account for intra-tumor heterogeneity. Having a simultaneous view of the copy number landscape along with the clonality status of these events could help to better understand the mechanisms of the disease [[34](#page-15-0)]. Another current limitation of aCNViewer is the absence of a function to compare two groups of samples. One simple way to do that, though, would be to generate the quantitative histograms for both groups separately and compare these plots as we did in  $Fig 2$  $Fig 2$ .

# **Design and implementation**

aCNViewer relies on the absolute copy number and copy neutral variations obtained with ASCAT and Sequenza which can respectively process SNP arrays and NGS data ([Fig](#page-5-0) 3). ASCAT and Sequenza results go into a basic windowing approach according to a user-defined window length or chromosomal fraction. This determines the resolution of the representation, generating a matrix of copy number or copy neutral events [\(Fig](#page-5-0) 3). This matrix (or alternatively a matrix of relative copy number values obtained by subtracting the associated estimated sample ploidy from each copy number value) is then used to compute firstly dendrograms for the identification of samples sharing the same chromosomal aberrations (Fig 4A) and secondly bi-dimensional heatmaps (Fig 4B) for the identification of chromosomal regions with similar

PLOS ONE

abnormality patterns. Finally, using either the matrix of relative copy number values or a matrix of segments at base resolution (see section "Construction of  $M_s$ , a matrix of segments at base resolution" below), a quantitative stacked histogram is generated with absolute whole genome copy number and copy neutral variation profiles showing the frequency of recurrent events across all selected samples ( $Fig 1A$ ). A similar histogram is generated with a whole genome view of homozygous/heterozygous CNVs [\(Fig](#page-2-0) 1B). aCNViewer is implemented in python for the pipelining steps and in R for the generation of dendrograms, heatmaps, and stacked histograms and thus runs on all linux/unix platforms.

Let us define  $C = \{C_A(i)\}\$ as the list of copy number segments extracted from ASCAT / Sequenza or any other CNV caller chosen by the user for all samples A and genomic positions i. In some instances,  $C_A(i)$  will be simply named C when the reference to a specific sample and genomic position is unnecessary.

### Generation of M, a matrix of copy number values

Each chromosome is divided into non-overlapping windows of a user-defined length, L, specified either in number of bases or percentage of chromosome length. For each window W and for each sample A, all CNV data in that interval is retrieved and potential missing regions (for SNP arrays, ASCAT may not give a CNV value between two sets of probes with distinct CNV values and for NGS, Sequenza will not assign any value for uncovered regions) are inserted into the CNV data with A's sample ploidy, calculated as described in the section "Ploidy calculation" below, so that each base in W has a CNV value. The global CNV value of W for sample A is then set to be the average of the CNV values within W rounded to the nearest integer. There is one particular case: if W is overlapping with a centromeric region E, W becomes W— E and if the new length of W *<* L/2, W is merged with its nearest contiguous window W' in order to obtain a window of comparable size to the others.

After this step, a matrix M of CNV values with samples as rows and windows as columns is constructed and will be the basis for most of the subsequent plots.

**Ploidy calculation.** A matrix  $M_p$  of CNV values is constructed using a resolution of 10% of the chromosome length and a default ploidy of 2 for "missing" CNV values (as the window length is relatively large, the default ploidy will actually not have a great effect on the CNV value of each window). From  $M_p$ , for each sample A, all the windows related to A and their related CNV values,  $C_A = {C_A(i)}$  for all genomic positions i, are extracted. The ploidy of A is set to be the most frequent CNV value in C<sub>A</sub>. If several values appear with the same frequency, the ploidy is set to the average of these values. Our ploidy estimates had 95% concordance with ASCAT tumor ploidy estimates rounded to an integer. In order to have a consistent way to evaluate the sample ploidy for SNP arrays and WGS/WES data, our method is used by default. It is, however, customizable and the user can choose to use ASCAT, Sequenza (set *useCustom-Ploidies* to 1), or user-defined ploidies.

**Generation of a matrix of relative copy number values.** Copy number values are calculated by ASCAT or Sequenza if aCNViewer is used on SNP array or raw sequencing data. Alternatively, they can be calculated from other tools as long as they are provided in the ASCAT segment format ([https://github.com/FJD-CEPH/aCNViewer#othercnvformats\)](https://github.com/FJD-CEPH/aCNViewer#othercnvformats). By default, these copy number values are used by aCNViewer to produce dendrograms and heatmaps. Relative copy number values can also be used (set option *useRelativeCopyNbForClustering* to 1) to produce the same types of graphical representations. In this case, for each sample A, the relative copy number values  $C_A$  are calculated using the following formula for all genomic positions i:  $C_A(i) = C_A(i) - p_A$  where  $C_A(i)$  is the copy number value for genomic position i and sample A and  $p_A$  is the estimated ploidy of sample A. Thus,  $C_A(i)$  is 0 when the copy

<span id="page-9-0"></span>number value is equal to  $p_A$  and it is negative when the copy number value is lower than  $p_A$ .  $C_A$  (i) has a minimal value of -p<sub>A</sub> in the case where  $C_A(i)$  is 0 but it has no upper limit. Thus a respective copy number value of -3 and -4 is possible only for samples with  $p_A \ge 3$  and  $p_A \ge 4$ respectively. In order to keep the graphical representations readable, we limited the values of  $C_A(i)$  so that  $-4 \leq C_A(i) \leq 6$ . Using the matrix M, a matrix of relative copy number values M' can be constructed using the definition of  $C_A(i)$ .

#### Dendrograms

Using M or M' as an input, R's hclust function is used to generate dendrograms with the default agglomeration method set to "ward.D"; though this setting can be changed by the user. The plot of the dendrograms has been customized to show shaped colored leaves representing all the different groups each sample belongs to. aCNViewer can also generate a set of dendrograms for each feature listed in a file with clinical information. This allows an easy visual inspection in order to spot the main features correlated with the dendrogram structure ([Table](#page-10-0) 1).

#### Heatmaps

Using M or M' as an input, R's heatmap.2 function in the *gplots* package is used in aCNViewer with the default hierarchical clustering function set to *hclust* and the default agglomeration method set to "ward.D" (both parameters are customizable by the user). Similarly to dendrograms, it is possible to generate one heatmap for each feature listed in a file with clinical information (see option "sampleFile" in [Table](#page-10-0) 1). The other options for bi-dimensional heatmap include the possibility to cluster the chromosomal windows ([S3A](#page-12-0) Fig) and the possibility to use the absolute CNV data, the absolute CNV data relative to the estimated tumor ploidies [\(S3B](#page-12-0) Fig), or relative to a standard ploidy of two ([S3C](#page-12-0) Fig, [Table](#page-10-0) 1).

#### Stacked histograms

Stacked histograms allow the representation and identification of recurrent CNV and cn-LOH events along the genome in groups of samples while retaining the quantitative information present in CNV data. This has never been performed before. Default stacked histograms will be generated using the matrix of segments at base resolution  $M_s$  obtained from raw copy number data or alternatively M'.

**Construction of**  $M_s$ **, a matrix of segments at base resolution.** Let us define  $M_s = \{K_A(i)\}\$ as the matrix of segments at base resolution for all samples A and genomic positions i.  $M_s$  will be constructed from C simply by segmenting the genomic positions i so that they are all nonoverlapping. This is equivalent to having the windowing approach, described in section "Generation of M, a matrix of copy number values", with the advantage of not having to fill in "the blanks" for a given window. First, C is sorted by genomic position. Then, we iterate through C in order to create the segments  $K_A(i)$  as follows: first consider two consecutive copy number segments  $C_A(i)$  and  $C_B(j)$  for respectively sample A at genomic position i and sample B at genomic position j. Note that A equals B only if the genomic positions i and j are non-overlapping (i.e. a CNV caller will produce non-overlapping CNV calls for any given sample). If A equals B then we define  $K_A(i) = C_A(i)$  and  $K_B(i) = C_B(i)$ . If i and j are overlapping (and thus  $A \neq B$ ), we have, at most, three sets of genomic positions to consider: i $\cap$ j (the intersection of i and j), i-j (the genomic position present in i but not in j) and j-i. We instantiate K for these genomic locations as follows:  $K_A(i\cap j) = C_A(i)$ ,  $K_B(i\cap j) = C_B(j)$ ,  $K_B(j-i) = C_B(j)$  and  $K_A(i-j) = C_A(i)$ .

After going through all the segments in C, we obtain the matrix  $M_s$  of CNV values with samples as rows and segments (with various lengths but all non-overlapping) as columns.

#### <span id="page-10-0"></span>**[Table](#page-9-0) 1. aCNViewer main options.**

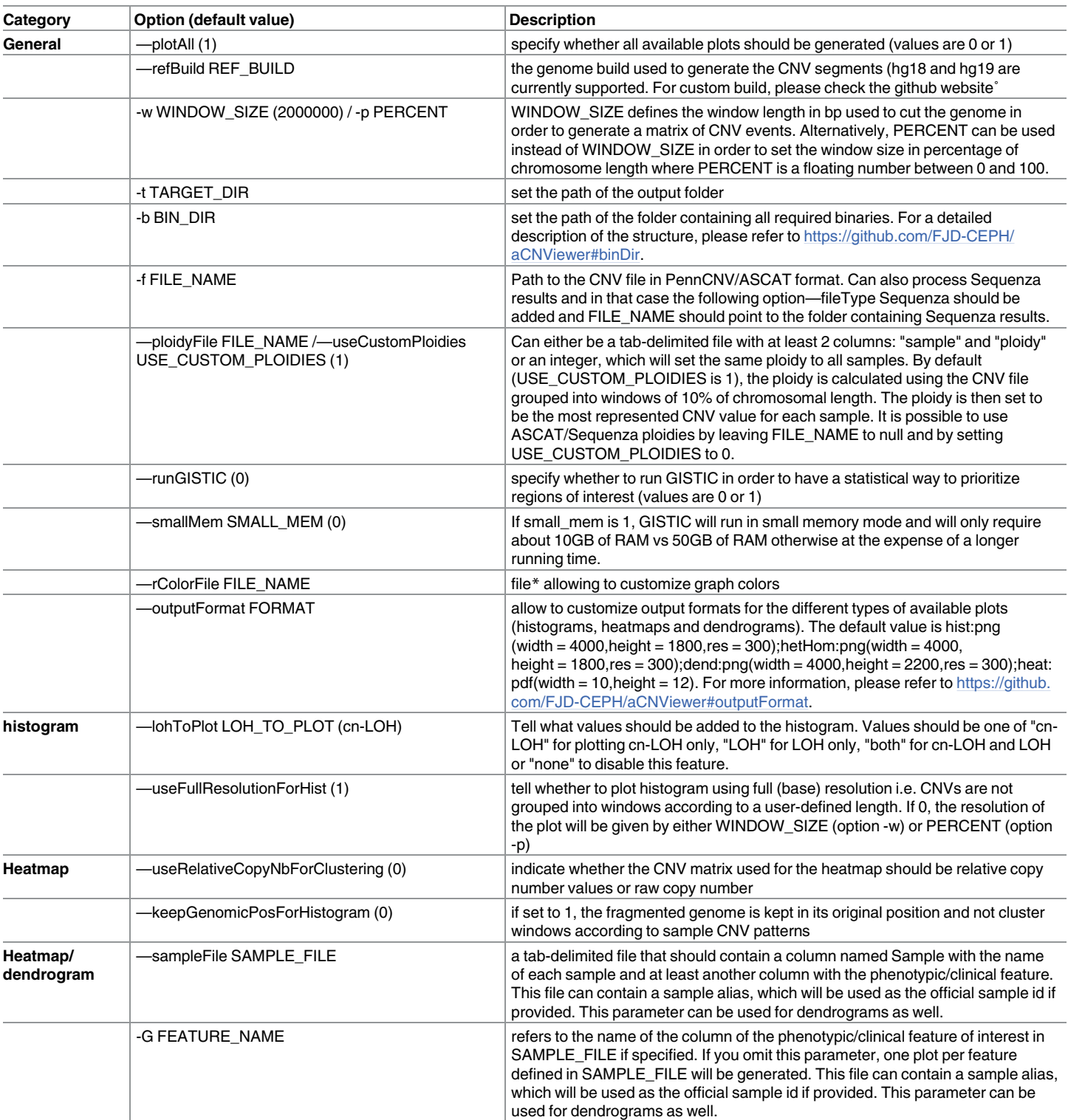

\* an example can be found at <https://github.com/FJD-CEPH/aCNViewer/blob/master/img/rColor.txt>

° for more information, please check the github website: <https://github.com/FJD-CEPH/aCNViewer>

<https://doi.org/10.1371/journal.pone.0189334.t001>

**Histogram creation.**  $M_s$  (default value) or M' is used as an input and for each segment S (or window for M') and for each copy number value C (ranging from -4 to +6), the percentage of overall samples in S having the copy number value C can now be calculated. These percentages in S for each copy number value C are then stacked and plotted according to the genomic position of S in positive ordinates for gains and in negative ordinates for losses.

Cn-LOH/LOH calculation: ASCAT and Sequenza generate allele-specific CNVs and thus allow the identifications of cn-LOH by considering only copy number events where one of the two alleles has no copies and the other one has the same number of copies as the sample ploidy. By considering only these events, we can generate the matrices cn- $M'$  and cn- $M_s$  equivalent to their counterparts M' and  $M_s$ . For each event in cn-M' or cn- $M_s$ , the total percentage of samples having this event is calculated. The copy neutral variations are then plotted in the stacked histograms as a black line indicating for each segment or window the percentage of samples presenting the current cn-LOH in negative ordinates.

Stacked histograms options include the possibility to plot LOH represented as a blue line indicating the percentage of samples presenting LOH in negative ordinates (see option "*lohTo-Plot*" in [Table](#page-10-0) 1, [S4A](#page-12-0) Fig). The estimated sample ploidy is used by default (S4A Fig) or can be adjusted using a user defined value (see option "ploidyFile" in [Table](#page-10-0) 1, [S4B](#page-12-0) Fig with a ploidy of two for every sample).

The stacked histograms are also represented in text format with the list and percentage of samples for each copy number value C allowing the user to easily identify samples of interest [\(Fig](#page-2-0) 1A). GISTIC results with focal and broad copy number events with their associated statistics are also available if the "*runGISTIC"* option has been enabled giving the user the choice of the criteria for selecting potentially interesting events.

**Heterozygous/homozygous CNVs.** Similarly to the construction of cn-M' and cn-Ms, we can construct hH-M' and hH- $M_s$  by considering raw CNV data as segments with the following features: sample name, gain, no net change of copy number or loss and a status indicating whether the segment is heterozygous (both alleles have non null copy number values) or homozygous (at least one the alleles has a null copy number value). By adding for each event in hH-M' or hH- $M_s$  the percentage of samples presenting the event, a stacked histogram can be plotted with either gains or no net change of ploidy (the copy number value is equal to the sample ploidy) represented in positive ordinates and losses in negative ordinates [\(Fig](#page-2-0) 1B).

#### Output files and options

For each processed sample, all the output files produced by ASCAT and Sequenza are fully available and listed in Table A in S1 [File.](#page-12-0) The resulting CNV data are then used as an input data in aCNViewer. The user may manually exclude samples from the analysis if desired (see options "sampleToExcludeList" and "sampleToProcessList" in [Table](#page-10-0) 1) and the automated ploidy estimation of each sample can also be modified at the user's convenience (see "ploidy-File" option in [Table](#page-10-0) 1). The user can define different groups of samples according to any characteristics (age groups, gender, tumor stage, etc.) to be processed by aCNViewer (see "sampleFile" option in [Table](#page-10-0) 1).

aCNViewer allows three types of high quality graphical outputs suitable for publication: dendrograms, bi-dimensional heatmaps, and stacked histograms in jpg/png/tiff/bmp/pdf format whose resolution is defined by the user (see "outputFormat" option in [Table](#page-10-0) 1). The colors used in the graphs are set by default but are totally customisable (see option "rColorFile" in [Table](#page-10-0) 1). Moreover, it also produces text format files allowing the easy identification of samples with recurrent CNV events using GISTIC [\[33\]](#page-15-0).

# <span id="page-12-0"></span>**Availability and future directions**

Following the accelerating global trend towards precision medicine, there is an increased need for evermore precise tools to help physicians gain insights from the rapidly accumulating available data. Having access to clear and precise pictures summarizing CNVs and cn-LOH genome-wide could help to achieve more comprehensive interpretations. We have shown that aCNViewer can help identifying rapidly recurrent CNVs in datasets from Affymetrix SNP arrays as well as WES/WGS data. The application and source code are available as open source on GitHub and Docker and a demo can be found at [https://github.com/FJD-CEPH/](https://github.com/FJD-CEPH/aCNViewer) [aCNViewer.](https://github.com/FJD-CEPH/aCNViewer) Future developments of aCNViewer include the adaptation of the quantitative histograms and statistics on methylation data where copy number events would be replaced by variations in methylation levels. To our knowledge, this type of representation on methylation data would be original and would allow the rapid identification of group of samples sharing the same methylation pattern in specific regions of the genome. This could be further extended to any type of data by considering a matrix of event densities where each value of this matrix would represent the density of a given event (reads, single nucleotide variants, indels, somatic variants, etc.) in each genomic window. This representation would help identify regions with a high density of a given event shared by a large number of samples.

# **Supporting information**

**S1 [File.](http://www.plosone.org/article/fetchSingleRepresentation.action?uri=info:doi/10.1371/journal.pone.0189334.s001) This file contains supplementary sections "Comparison of the quantitative stacked histograms between SNP array and WES data", "Comparison of the quantitative stacked histograms using SNP array data from [\[1](#page-13-0)] processed with ASCAT and CGHregions" and Table A (List of files produced by ASCAT and Sequenza).** (DOCX)

**S1 [Fig](http://www.plosone.org/article/fetchSingleRepresentation.action?uri=info:doi/10.1371/journal.pone.0189334.s002).** ASCAT profile of two HCCs including a pseudo-diploid sample (A) and a pseudo-tetraploid sample (B) and presenting similar chromosomal aberrations. (TIF)

**S2 [Fig](http://www.plosone.org/article/fetchSingleRepresentation.action?uri=info:doi/10.1371/journal.pone.0189334.s003). Quantitative stacked histograms produced by aCNViewer showing the frequency of CNVs and cn-LOH along the genome in HCCs using** 96 freely available HCC Affymetrix 500K Human Mapping Array data [[1\]](#page-13-0) **processed by ASCAT (A) and CGHregions (B).** (TIF)

**S3 [Fig](http://www.plosone.org/article/fetchSingleRepresentation.action?uri=info:doi/10.1371/journal.pone.0189334.s004). Various options for bi-dimensional heatmap graphical representations of HCCs from [[1\]](#page-13-0) using a window length of 2Mb.** Bi-dimensional heatmap representations without clustering of chromosomal windows with (A) absolute CNV data, (B) absolute CNV data relative to the estimate tumor ploidy and (C) absolute CNV data relative to a ploidy of 2. (TIF)

**S4 [Fig](http://www.plosone.org/article/fetchSingleRepresentation.action?uri=info:doi/10.1371/journal.pone.0189334.s005). Quantitative stacked histograms generated on data from [\[1](#page-13-0)] showing the importance of the choice for each sample's ploidy.** A) The estimated sample ploidy has been taken into account to generate relative copy number values. The blue line represents all LOH events. B) Using a ploidy of 2, cn-LOH events are represented by the black line. (TIF)

**S5 [Fig](http://www.plosone.org/article/fetchSingleRepresentation.action?uri=info:doi/10.1371/journal.pone.0189334.s006). Quantitative stacked histogram on Affy6 Hapmap3 data.** (TIF)

**S6 [Fig](http://www.plosone.org/article/fetchSingleRepresentation.action?uri=info:doi/10.1371/journal.pone.0189334.s007). Heatmap on Affy6 Hapmap3 data using 2Mb windows.** (TIF)

### <span id="page-13-0"></span>**Acknowledgments**

We thank Dr Gregory Robert Grant (University of Pennsylvania) for giving us access to STAC [\[35\]](#page-15-0). We thank Julien Pelé, Emmanuel Tubacher, and Jérémy Semhoun (Foundation Jean Dausset—CEPH) for their help and useful comments in testing aCNViewer. We thank Anthony Herzig (INSERM, UMR 946) for his careful editing of the manuscript and improvement of the English.

# **Author Contributions**

**Conceptualization:** Victor Renault, Jörg Tost, Fabien Pichon, Alexandre How-Kit.

**Formal analysis:** Victor Renault, Fabien Pichon, Alexandre How-Kit.

**Methodology:** Victor Renault, Fabien Pichon, Alexandre How-Kit.

Resources: Jörg Tost, Fabien Pichon, Eric Letouzé, Sandrine Imbeaud, Jessica Zucman-Rossi, Jean-François Deleuze, Alexandre How-Kit.

**Software:** Victor Renault, Fabien Pichon, Eric Letouze´, Alexandre How-Kit.

**Supervision:** Alexandre How-Kit.

**Validation:** Victor Renault, Fabien Pichon, Eric Letouze´, Sandrine Imbeaud, Jessica Zucman-Rossi, Alexandre How-Kit.

**Visualization:** Victor Renault, Fabien Pichon, Alexandre How-Kit.

Writing - original draft: Victor Renault, Jörg Tost, Eric Letouzé, Sandrine Imbeaud, Jessica Zucman-Rossi, Jean-François Deleuze, Alexandre How-Kit.

**Writing – review & editing:** Victor Renault, Shu-Fang Wang-Renault, Alexandre How-Kit.

#### **References**

- **[1](#page-2-0).** Chiang DY, Villanueva A, Hoshida Y, Peix J, Newell P, Minguez B, et al. Focal gains of VEGFA and molecular classification of hepatocellular carcinoma. Cancer Res. 2008; 68: 6779–6788. [https://doi.org/](https://doi.org/10.1158/0008-5472.CAN-08-0742) [10.1158/0008-5472.CAN-08-0742](https://doi.org/10.1158/0008-5472.CAN-08-0742) PMID: [18701503](http://www.ncbi.nlm.nih.gov/pubmed/18701503)
- [2](#page-4-0). Schulze K, Imbeaud S, Letouzé E, Alexandrov LB, Calderaro J, Rebouissou S, et al. Exome sequencing of hepatocellular carcinomas identifies new mutational signatures and potential therapeutic targets. Nat Genet. 2015; 47: 505–511. <https://doi.org/10.1038/ng.3252> PMID: [25822088](http://www.ncbi.nlm.nih.gov/pubmed/25822088)
- **[3](#page-1-0).** Beroukhim R, Mermel CH, Porter D, Wei G, Raychaudhuri S, Donovan J, et al. The landscape of somatic copy-number alteration across human cancers. Nature. 2010; 463: 899–905. [https://doi.org/10.](https://doi.org/10.1038/nature08822) [1038/nature08822](https://doi.org/10.1038/nature08822) PMID: [20164920](http://www.ncbi.nlm.nih.gov/pubmed/20164920)
- **4.** Gordon DJ, Benjamin R, David P. Causes and consequences of aneuploidy in cancer. Nat Rev Genet. 2012; <https://doi.org/10.1038/nrg3123> PMID: [22269907](http://www.ncbi.nlm.nih.gov/pubmed/22269907)
- **[5](#page-1-0).** Hanahan D, Douglas H, Weinberg RA. Hallmarks of Cancer: The Next Generation. Cell. 2011; 144: 646–674. <https://doi.org/10.1016/j.cell.2011.02.013> PMID: [21376230](http://www.ncbi.nlm.nih.gov/pubmed/21376230)
- **[6](#page-1-0).** Gamazon ER, Stranger BE. The impact of human copy number variation on gene expression: Figure 1. Brief Funct Genomics. 2015; 14: 352–357. <https://doi.org/10.1093/bfgp/elv017> PMID: [25922366](http://www.ncbi.nlm.nih.gov/pubmed/25922366)
- **7.** Dürrbaum M, Storchová Z. Effects of aneuploidy on gene expression: implications for cancer. FEBS J. 2016; 283: 791–802. <https://doi.org/10.1111/febs.13591> PMID: [26555863](http://www.ncbi.nlm.nih.gov/pubmed/26555863)
- **[8](#page-1-0).** Fehrmann RSN, Karjalainen JM, Krajewska M, Westra H-J, Maloney D, Simeonov A, et al. Gene expression analysis identifies global gene dosage sensitivity in cancer. Nat Genet. 2015; 47: 115–125. <https://doi.org/10.1038/ng.3173> PMID: [25581432](http://www.ncbi.nlm.nih.gov/pubmed/25581432)
- **[9](#page-1-0).** Gheldof N, Witwicki RM, Migliavacca E, Leleu M, Didelot G, Harewood L, et al. Structural variationassociated expression changes are paralleled by chromatin architecture modifications. PLoS One. 2013; 8: e79973. <https://doi.org/10.1371/journal.pone.0079973> PMID: [24265791](http://www.ncbi.nlm.nih.gov/pubmed/24265791)
- **[10](#page-1-0).** Balmain A, Gray J, Ponder B. The genetics and genomics of cancer. Nat Genet. 2003;33 Suppl: 238– 244.
- <span id="page-14-0"></span>**[11](#page-1-0).** Ryland GL, Doyle MA, Goode D, Boyle SE, Choong DYH, Rowley SM, et al. Loss of heterozygosity: what is it good for? BMC Med Genomics. 2015; 8: 45. <https://doi.org/10.1186/s12920-015-0123-z> PMID: [26231170](http://www.ncbi.nlm.nih.gov/pubmed/26231170)
- **[12](#page-1-0).** Schrock E, du Manoir S, Veldman T, Schoell B, Wienberg J, Ferguson-Smith MA, et al. Multicolor Spectral Karyotyping of Human Chromosomes. Science. 1996; 273: 494–497. PMID: [8662537](http://www.ncbi.nlm.nih.gov/pubmed/8662537)
- **[13](#page-1-0).** Kallioniemi A, Kallioniemi O, Sudar D, Rutovitz D, Gray J, Waldman F, et al. Comparative genomic hybridization for molecular cytogenetic analysis of solid tumors. Science. 1992; 258: 818–821. PMID: [1359641](http://www.ncbi.nlm.nih.gov/pubmed/1359641)
- **[14](#page-1-0).** Bignell GR. High-Resolution Analysis of DNA Copy Number Using Oligonucleotide Microarrays. Genome Res. 2004; 14: 287–295. <https://doi.org/10.1101/gr.2012304> PMID: [14762065](http://www.ncbi.nlm.nih.gov/pubmed/14762065)
- **[15](#page-1-0).** Zhao X, Li C, Paez JG, Chin K, Jänne PA, Chen T-H, et al. An integrated view of copy number and allelic alterations in the cancer genome using single nucleotide polymorphism arrays. Cancer Res. 2004; 64: 3060–3071. PMID: [15126342](http://www.ncbi.nlm.nih.gov/pubmed/15126342)
- **[16](#page-1-0).** Campbell PJ, Stephens PJ, Pleasance ED, O'Meara S, Li H, Santarius T, et al. Identification of somatically acquired rearrangements in cancer using genome-wide massively parallel paired-end sequencing. Nat Genet. 2008; 40: 722–729. <https://doi.org/10.1038/ng.128> PMID: [18438408](http://www.ncbi.nlm.nih.gov/pubmed/18438408)
- **[17](#page-1-0).** Chiang DY, Getz G, Jaffe DB, O'Kelly MJT, Zhao X, Carter SL, et al. High-resolution mapping of copynumber alterations with massively parallel sequencing. Nat Methods. 2009; 6: 99–103. [https://doi.org/](https://doi.org/10.1038/nmeth.1276) [10.1038/nmeth.1276](https://doi.org/10.1038/nmeth.1276) PMID: [19043412](http://www.ncbi.nlm.nih.gov/pubmed/19043412)
- **[18](#page-1-0).** Van De Wiel MA, Van Wieringen WN. CGHregions: Dimension Reduction for Array CGH Data with Minimal Information Loss. Cancer Inform. 2007; 3: 117693510700300.
- **[19](#page-1-0).** Chen W, Erdogan F, Ropers H-H, Lenzner S, Ullmann R. CGHPRO—a comprehensive data analysis tool for array CGH. BMC Bioinformatics. 2005; 6: 85. <https://doi.org/10.1186/1471-2105-6-85> PMID: [15807904](http://www.ncbi.nlm.nih.gov/pubmed/15807904)
- **[20](#page-1-0).** Greenman CD, Bignell G, Butler A, Edkins S, Hinton J, Beare D, et al. PICNIC: an algorithm to predict absolute allelic copy number variation with microarray cancer data. Biostatistics. 2010; 11: 164–175. <https://doi.org/10.1093/biostatistics/kxp045> PMID: [19837654](http://www.ncbi.nlm.nih.gov/pubmed/19837654)
- [21](#page-1-0). Popova T, Manié E, Stoppa-Lyonnet D, Rigaill G, Barillot E, Stern MH. Genome Alteration Print (GAP): a tool to visualize and mine complex cancer genomic profiles obtained by SNP arrays. Genome Biol. 2009; 10: R128. <https://doi.org/10.1186/gb-2009-10-11-r128> PMID: [19903341](http://www.ncbi.nlm.nih.gov/pubmed/19903341)
- **[22](#page-1-0).** Van Loo P, Nordgard SH, Lingjaerde OC, Russnes HG, Rye IH, Sun W, et al. Allele-specific copy number analysis of tumors. Proceedings of the National Academy of Sciences. 2010; 107: 16910–16915.
- **[23](#page-1-0).** Yau C, Mouradov D, Jorissen RN, Colella S, Mirza G, Steers G, et al. A statistical approach for detecting genomic aberrations in heterogeneous tumor samples from single nucleotide polymorphism genotyping data. Genome Biol. 2010; 11: R92. <https://doi.org/10.1186/gb-2010-11-9-r92> PMID: [20858232](http://www.ncbi.nlm.nih.gov/pubmed/20858232)
- **[24](#page-1-0).** Li A, Liu Z, Lezon-Geyda K, Sarkar S, Lannin D, Schulz V, et al. GPHMM: an integrated hidden Markov model for identification of copy number alteration and loss of heterozygosity in complex tumor samples using whole genome SNP arrays. Nucleic Acids Res. 2011; 39: 4928–4941. [https://doi.org/10.1093/](https://doi.org/10.1093/nar/gkr014) [nar/gkr014](https://doi.org/10.1093/nar/gkr014) PMID: [21398628](http://www.ncbi.nlm.nih.gov/pubmed/21398628)
- **[25](#page-1-0).** Sathirapongsasuti JF, Lee H, Horst BAJ, Brunner G, Cochran AJ, Binder S, et al. Exome sequencingbased copy-number variation and loss of heterozygosity detection: ExomeCNV. Bioinformatics. 2011; 27: 2648–2654. <https://doi.org/10.1093/bioinformatics/btr462> PMID: [21828086](http://www.ncbi.nlm.nih.gov/pubmed/21828086)
- **[26](#page-1-0).** Koboldt DC, Zhang Q, Larson DE, Shen D, McLellan MD, Lin L, et al. VarScan 2: somatic mutation and copy number alteration discovery in cancer by exome sequencing. Genome Res. 2012; 22: 568–576. <https://doi.org/10.1101/gr.129684.111> PMID: [22300766](http://www.ncbi.nlm.nih.gov/pubmed/22300766)
- **[27](#page-1-0).** Carter SL, Cibulskis K, Helman E, McKenna A, Shen H, Zack T, et al. Absolute quantification of somatic DNA alterations in human cancer. Nat Biotechnol. 2012; 30: 413–421. <https://doi.org/10.1038/nbt.2203> PMID: [22544022](http://www.ncbi.nlm.nih.gov/pubmed/22544022)
- **[28](#page-1-0).** Favero F, Joshi T, Marquard AM, Birkbak NJ, Krzystanek M, Li Q, et al. Sequenza: allele-specific copy number and mutation profiles from tumor sequencing data. Ann Oncol. 2015; 26: 64–70. [https://doi.org/](https://doi.org/10.1093/annonc/mdu479) [10.1093/annonc/mdu479](https://doi.org/10.1093/annonc/mdu479) PMID: [25319062](http://www.ncbi.nlm.nih.gov/pubmed/25319062)
- **[29](#page-4-0).** Myers CL, Chen X, Troyanskaya OG. Visualization-based discovery and analysis of genomic aberrations in microarray data. BMC Bioinformatics. 2005; 6: 146. <https://doi.org/10.1186/1471-2105-6-146> PMID: [15953389](http://www.ncbi.nlm.nih.gov/pubmed/15953389)
- **[30](#page-4-0).** Krzywinski M, Schein J, Birol I, Connors J, Gascoyne R, Horsman D, et al. Circos: an information aesthetic for comparative genomics. Genome Res. 2009; 19: 1639–1645. [https://doi.org/10.1101/gr.](https://doi.org/10.1101/gr.092759.109) [092759.109](https://doi.org/10.1101/gr.092759.109) PMID: [19541911](http://www.ncbi.nlm.nih.gov/pubmed/19541911)
- **[31](#page-4-0).** Abbey DA, Funt J, Lurie-Weinberger MN, Thompson DA, Regev A, Myers CL, et al. YMAP: a pipeline for visualization of copy number variation and loss of heterozygosity in eukaryotic pathogens. Genome Med. 2014; 6: 100. <https://doi.org/10.1186/s13073-014-0100-8> PMID: [25505934](http://www.ncbi.nlm.nih.gov/pubmed/25505934)
- <span id="page-15-0"></span>**[32](#page-4-0).** Robinson JT, Helga T, Wendy W, Mitchell G, Lander ES, Gad G, et al. Integrative genomics viewer. Nat Biotechnol. 2011; 29: 24–26. <https://doi.org/10.1038/nbt.1754> PMID: [21221095](http://www.ncbi.nlm.nih.gov/pubmed/21221095)
- **[33](#page-4-0).** Mermel CH, Schumacher SE, Hill B, Meyerson ML, Beroukhim R, Getz G. GISTIC2.0 facilitates sensitive and confident localization of the targets of focal somatic copy-number alteration in human cancers. Genome Biol. 2011; 12: R41. <https://doi.org/10.1186/gb-2011-12-4-r41> PMID: [21527027](http://www.ncbi.nlm.nih.gov/pubmed/21527027)
- **[34](#page-7-0).** Andor N, Graham TA, Jansen M, Xia LC, Aktipis CA, Petritsch C, et al. Pan-cancer analysis of the extent and consequences of intratumor heterogeneity. Nat Med. 2016; 22: 105–113. [https://doi.org/10.](https://doi.org/10.1038/nm.3984) [1038/nm.3984](https://doi.org/10.1038/nm.3984) PMID: [26618723](http://www.ncbi.nlm.nih.gov/pubmed/26618723)
- **[35](#page-13-0).** Diskin SJ, Eck T, Greshock J, Mosse YP, Naylor T, Stoeckert CJ Jr, et al. STAC: A method for testing the significance of DNA copy number aberrations across multiple array-CGH experiments. Genome Res. 2006; 16: 1149–1158. <https://doi.org/10.1101/gr.5076506> PMID: [16899652](http://www.ncbi.nlm.nih.gov/pubmed/16899652)